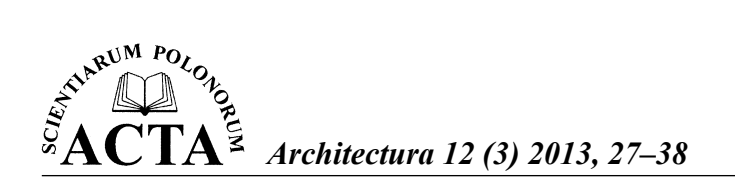

# **STOSOWANIE WSPÓŁCZYNNIKÓW CZĘŚCIOWYCH DO PARAMETRÓW GEOTECHNICZNYCH WEDŁUG EUROKODU 7 W OBLICZENIACH STATECZNOŚCI METODĄ ELEMENTÓW SKOŃCZONYCH**

# Witold Bogusz

Instytut Techniki Budowlanej, Warszawa

**Streszczenie.** Zalecenia Eurokodu 7, dotyczące sprawdzania stanów granicznych nośności, dopuszczają stosowanie zaawansowanych metod obliczeniowych, takich jak metoda elementów skończonych. Pozwala to na kompleksową analizę pracy ośrodka gruntowego oraz jego współpracy z elementami konstrukcyjnymi. W artykule przedstawiono zagadnienia związane ze stosowaniem współczynników częściowych do parametrów geotechnicznych w obliczeniach stateczności metodą elementów skończonych. Zgodnie z polskim załącznikiem krajowym do Eurokodu 7 ich wartości są różne od jedności tylko w przypadku podejścia obliczeniowego DA3. Wprowadzono je jako obowiązujące przy sprawdzaniu stateczności, dla której koncepcja współczynników częściowych jest stosunkowo nowa w porównaniu z dotychczasową praktyką stosowania globalnego współczynnika stateczności.

**Słowa kluczowe:** Eurokod 7, MES, stateczność, współczynniki częściowe

## **WSTĘP**

W dotychczasowej ocenie stateczności skarp dominuje idea globalnego współczynnika stateczności wyznaczanego dla charakterystycznych wartości obciążeń i parametrów geotechnicznych. Jego określenie pozwala ocenić przewidywany zapas bezpieczeństwa. Sprawdzenie stanu granicznego nośności według Eurokodu 7 należy natomiast przeprowadzać dla obliczeniowych wartości obciążeń, parametrów geotechnicznych oraz oporów gruntu. Wynikiem tego podejścia w przypadku analizy stateczności jest rozdział zapasu bezpieczeństwa między obciążenia oraz parametry wytrzymałościowe.

Celem artykułu jest przybliżenie problemów wynikających ze stosowania współczynników częściowych przy sprawdzeniu stateczności z wykorzystaniem metody elementów

Adres do korespondencji – Corresponding author: Witold Bogusz, Instytut Techniki Budowlanej, Zakład Geotechniki i Fundamentowania, ul. Ksawerów 21, 02-656 Warszawa, e-mail: w.bogusz@ itb.pl

skończonych (MES) dla modeli gruntów opartych na warunku plastyczności Mohra-Coulomba. Z uwagi na różny sens fizyczny opisywanych współczynników stateczności zastosowano następujące oznaczenia:

- *SF* współczynnik stateczności (*Safety Factor*), będący wynikiem analizy MES z za stosowaniem redukcji wytrzymałości na ścinanie,
- *SFd* współczynnik stateczności SF określony dla obliczeniowych wartości obciążeń oraz parametrów geotechnicznych,
- *F* lobalny współczynnik stateczności określony dla charakterystycznych wartości obciążeń oraz parametrów geotechnicznych.

# **METODYKA OBLICZEŃ STATECZNOŚCI WEDŁUG ZALECEŃ EUROKODU 7**

W celu sprawdzenia stanu granicznego nośności (GEO i STR), ze względu na możliwość utraty stateczności, konieczne jest spełnienie warunku:

$$
E_d \le R_d \tag{1}
$$

gdzie: *Ed* – wartość obliczeniowa efektu oddziaływań destabilizujących zbocze,

*Rd* – wartość obliczeniowa oporu gruntu przed utratą stateczności.

W załączniku krajowym do Eurokodu 7 wskazano trzecie podejście obliczeniowe, jako obowiązujące przy sprawdzaniu stateczności. Współczynniki częściowe stosowane są do oddziaływań lub ich efektów oraz do parametrów wytrzymałościowych. Oddziaływania na podłoże gruntowe od konstrukcji i obciążenia ruchem w analizie stateczności należy traktować jako oddziaływania geotechniczne. Przy sprawdzaniu stateczności należy stosować następującą kombinację zestawów współczynników częściowych:

A2 ''+'' M2 ''+'' R3

W podejściu obliczeniowym DA3 obliczeniową wartość efektu oddziaływań można określić, stosując współczynniki częściowe bezpośrednio do oddziaływań:

$$
E_d = E\left\{\gamma_F F_{rep}; X_k / \gamma_M; a_d\right\} \tag{2}
$$

Wartość obliczeniową oporu gruntu przed utratą stateczności należy określać jako:

$$
R_d = R \left\{ \gamma_F F_{rep}; X_k / \gamma_M; a_d \right\} / \gamma_R \tag{3}
$$

gdzie: *γF*, *γM*, *γR* – współczynniki częściowe (tab. 1),

- *Frep* wartość reprezentatywna oddziaływania,
- *Xk* wartość charakterystyczna parametru geotechnicznego (właściwości materiału),
- *ad* wartość obliczeniowa wielkości geometrycznej.

Stosowanie metody elementów skończonych ma szczególne uzasadnienie w bardzo złożonych przypadkach, gdy programy oparte na tradycyjnych metodach mogą być nie-

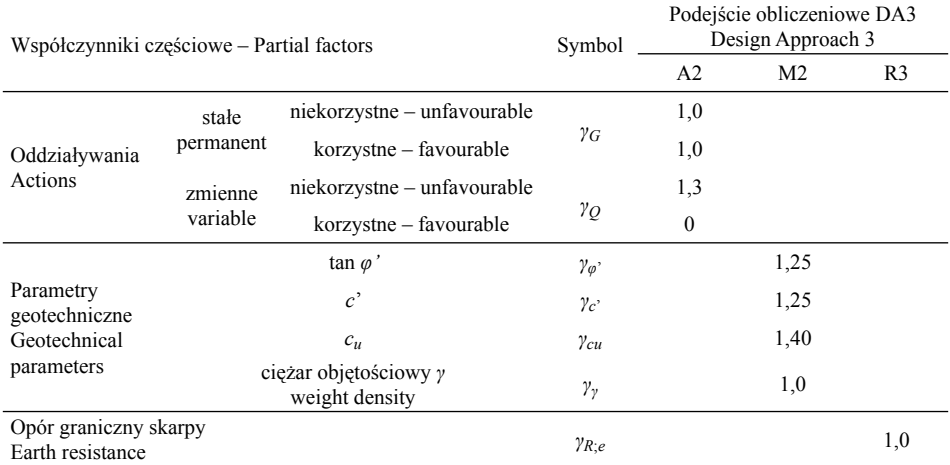

Tabela 1. Współczynniki częściowe dla podejścia obliczeniowego DA3 [PN-EN-1997-1: 2008] Table 1. Partial factors in Design Approach 3 [PN-EN-1997-1: 2008]

wystarczające. Ma to miejsce przy zagadnieniach filtracji, gdy konieczne jest ustalenie rozkładu ciśnienia wody w gruncie lub gdy konieczna jest analiza dla ośrodka gruntowego wzmocnionego elementami konstrukcyjnymi (np. gwoździami, palami, kotwami). Główne znaczenie w obliczeniach stateczności z zastosowaniem MES mają parametry wytrzymałościowe gruntu oraz nośność elementów konstrukcyjnych. Parametry odkształceniowe gruntu mają znaczenie głównie dla właściwego określenia sił w elementach konstrukcyjnych. Zastosowanie MES pozwala na wyznaczenie obliczeniowych wartości sił przekrojowych do wymiarowania tych elementów.

W metodzie elementów skończonych w analizie stateczności rezultatem obliczeń nie są oddzielne wartości efektów oddziaływań i oporu gruntu, który im się przeciwstawia. Jest nim ich stosunek reprezentowany przez współczynnik stateczności (*SF*). W przypadku programów opartych na metodach równowagi granicznej wartością współczynnika stateczności jest najniekorzystniejszy wynik uzyskany w procesie weryfikacji kolejnych potencjalnych powierzchni poślizgu.

W metodzie elementów skończonych dla modeli gruntów opartych na warunku plastyczności Mohra-Coulomba wykorzystywana jest metoda redukcji wytrzymałości na ścinanie, zwana także metodą redukcji *c*-*φ*. Potencjalna powierzchnia poślizgu uzyskiwana jest w toku obliczeń. Wartość parametrów wytrzymałościowych (*c*', tan*φ*') redukowana jest przez współczynnik odpowiadający wartości *SF*. Skutkuje to zmniejszeniem wytrzymałości na ścinanie w gruncie, aż do utraty nośności. Następuje to w momencie, gdy wartość wytrzymałości na ścinanie (*τy*) jest mniejsza niż naprężenia styczne (*τ*) na danej powierzchni. Wartość współczynnika stateczności [Truty i in. 2012] jest tożsama z:

$$
SF = \frac{R}{E} = \left| \frac{\int_{\Gamma_s} \tau_y \ d\Gamma_s}{\int_{\Gamma_s} \tau \ d\Gamma_s} \right| = \left| \frac{\int_{\Gamma_s} (c + \sigma'_n \cdot \tan \varphi) \ d\Gamma_s}{\int_{\Gamma_s} \tau \ d\Gamma_s} \right| \tag{4}
$$

*Architectura 12 (3) 2013*

gdzie: *τ<sup>y</sup>* – graniczna wartość naprężenia wynikająca z warunku Mohra-Coulomba,

*Γs* – powierzchnia poślizgu.

Obliczony współczynnik stateczności (*SF*) odpowiada wartości współczynnika redukcji uzyskanej w ostatnim kroku poprzedzającym utratę zbieżności procesu obliczeniowego. Wizualizacji potencjalnej powierzchni poślizgu można dokonać poprzez porównanie przemieszczeń uzyskanych w dwóch ostatnich krokach obliczeniowych. Przemieszczenia uzyskane w toku analizy stateczności metodą redukcji wytrzymałości na ścinanie nie są wartościami rzeczywistymi. Przedstawiają jednak obszar objęty utratą stateczności.

W odniesieniu do wymagań Eurokodu 7 warunek stanu granicznego nośności (1) przyjmuje postać:

$$
SF_d = \frac{R_d}{E_d} \ge 1\tag{5}
$$

Alternatywnie można go przedstawić na podstawie wskaźnika wykorzystania nośności:

$$
\mu = \frac{1}{SF_d} = \frac{E_d}{R_d} \le 1\tag{6}
$$

Współczynnik stateczności lub wskaźnik wykorzystania (tab. 2) służą sprawdzeniu stanu granicznego nośności. Dają one pogląd, czy przewidywany zapas bezpieczeństwa odpowiada poziomowi niezawodności wymaganemu przez założenia normatywne Eurokodu 7. Niespełnienie warunku (5) i (6) nie musi oznaczać utraty stateczności, lecz wskazuje, że prawdopodobieństwo jej wystąpienia jest większe od zakładanego w normie.

| Współczynnik<br>stateczności<br>Safety factor | Zapas bezpieczeństwa według zaleceń Eurokodu 7<br>Margin of safety according to Eurocode 7 | Wskaźnik wykorzystania nośności<br>Utilization factor |
|-----------------------------------------------|--------------------------------------------------------------------------------------------|-------------------------------------------------------|
| $SF_d < 1$                                    | niewystarczający<br>insufficient                                                           | $\mu > 1$                                             |
| $SF_d = 1$                                    | dokładnie odpowiadający wymaganemu<br>exactly adequate to the requirements                 | $\mu = 1$                                             |
| $SF_d > 1$                                    | większy od wymaganego<br>greater than required                                             | $\mu < 1$                                             |

Tabela 2. Zapas bezpieczeństwa według zaleceń Eurokodu 7 Tabel 2. Margin of safety according to Eurocode 7 requirements

Dotychczasowa praktyka w analizie stateczności odnosiła się głównie do globalnego współczynnika stateczności (*F*). Współczynnik ten wynosi [Wysokiński 2006]:

*F* < 1 – gdy zbocze jest niestateczne,

*F* = 1 – gdy zbocze jest w stanie równowagi granicznej,

 $F > 1 -$  gdy zbocze jest stateczne.

Zapas bezpieczeństwa wynika z nadwyżki globalnego współczynnika stateczności ponad *F* = 1,0. Za bardzo mało prawdopodobne zagrożenie utratą stateczności można przyjąć *F* = 1,5, a za mało prawdopodobne *F* = 1,3 [Wysokiński 2006].

Wynik analizy, zgodnej z zaleceniami Eurokodu 7, jest w znacznym stopniu zależny od udziału oddziaływań stałych i zmiennych. W przypadku braku oddziaływań zmiennych globalny współczynnik stateczności (*F*) jest równy współczynnikowi częściowemu (*γM*) i wynosi: 1,25 – dla parametrów efektywnych, oraz 1,40 – dla parametrów całkowitych.

Wymaganą minimalną wartość globalnego współczynnika stateczności określają jednak rozporządzenia nadrzędne dla wymagań Eurokodu 7. W praktyce zastosowanie współczynników częściowych zostało dotychczas wprowadzone tylko dla linii kolejowych [PKP PLK 2012]. Podejście to zyskuje coraz większą akceptację, głównie w przypadku modernizacji istniejących nasypów kolejowych.

## **PARAMETRY WYTRZYMAŁOŚCIOWE W ANALIZIE STATECZNOŚCI**

Dla prawidłowej analizy stateczności istotny jest dobór właściwego jej typu ze względu na rozpatrywany stan naprężeń oraz warunki odpływu (rys. 1). Analiza może być wykonana dla naprężeń:

- efektywnych, z zastosowaniem parametrów efektywnych (rys. 2a)
	- *c*' spójności efektywnej,
	- *φ*' efektywnego kąta tarcia wewnętrznego,
- całkowitych, z zastosowaniem parametrów całkowitych (rys. 2b) *cu* – wytrzymałości gruntu na ścinanie bez odpływu.

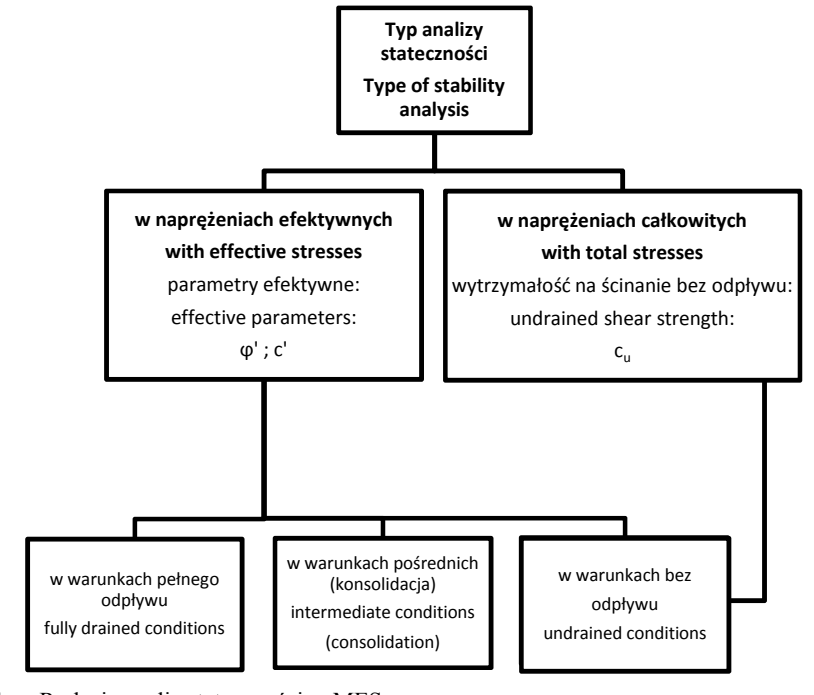

Rys. 1. Rodzaje analiz stateczności w MES Fig. 1. Types of stability analysis in FEM

*Architectura 12 (3) 2013*

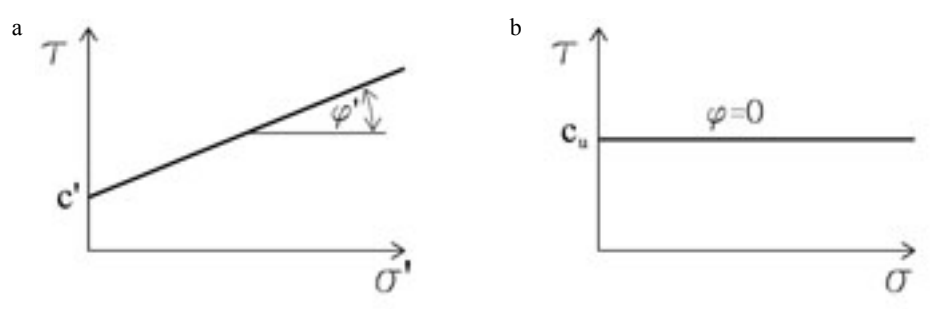

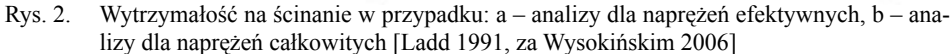

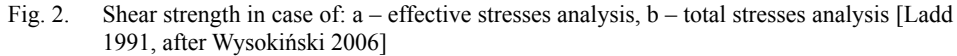

Przyjmowanie w analizie stateczności warunków odpływu związane jest głównie z rodzajem gruntu oraz przewidywanym stosunkiem prędkości przyłożenia i czasu trwania obciążenia a czasem potrzebnym do rozproszenia nadwyżki ciśnienia wody w porach gruntu.

#### **Analiza w warunkach pełnego odpływu – stateczność długotrwała (***t***∞)**

Przez warunki pełnego odpływu należy rozumieć przypadek, gdy zmiana ciśnienia wody w porach gruntu od przyłożenia obciążenia osiąga stan równowagi względem założonych warunków brzegowych lub nie występuje nadwyżka ciśnienia wody w porach gruntu. Stan ten odpowiada stateczności długotrwałej. Warunki pełnego odpływu można przyjąć w gruntach niespoistych o dużym współczynniku filtracji – piaskach i żwirach. W przypadku obciążenia gruntów słabonośnych o małym współczynniku filtracji (rys. 3a) warunki z pełnym odpływem odpowiadają stateczności długotrwałej po zakończeniu procesu konsolidacji. W przypadku analizy stateczności związanej z odciążeniem gruntów spoistych (np. na skutek wykonania wykopu – rys. 3b) warunki pełnego odpływu (stateczność długotrwała) stanowią najbardziej niekorzystny przypadek.

W analizie dla warunków pełnego odpływu zawsze należy stosować efektywne parametry gruntu, a rozkład ciśnienia porowego wody powinien wynikać z obliczeń przepływu w warunkach filtracji ustalonej. Wytrzymałość na ścinanie gruntu zależy od naprężeń efektywnych w gruncie i jest definiowana jako:

$$
\tau = (\sigma - u) \cdot \tan \varphi' + c' = \sigma' \cdot \tan \varphi' + c' \tag{7}
$$

#### **Analiza w warunkach bez odpływu – stateczność krótkotrwała (***t***0)**

Rozpatrywanie warunków bez odpływu jest właściwe, gdy wystąpienie nadwyżki ciśnienia w porach gruntu odgrywa istotną rolę dla warunków stateczności. Ośrodek dwufazowy (szkielet gruntowy + woda) w stanie pełnego nasycenia ulega łącznej deformacji. Względne przemieszczenie wody w porach gruntu jest pomijalnie małe. Zjawisko to odgrywa dużą rolę w gruntach spoistych, charakteryzujących się małym współczynnikiem filtracji. Obciążenie jest realizowane w czasie znacznie krótszym od potrzebnego na powrót ciśnienia porowego do stanu równowagi w procesie konsolidacji. Ma to miejsce w przypadku stateczności krótkotrwałej, przy względnie szybkim przyroście obciążeń, na przykład podczas budowy nasypów na słabym podłożu lub dla obciążeń zmiennych od ruchu pojazdów.

Warunki bez odpływu występują, gdy: rozpatrywana jest stateczność krótkotrwała lub występują grunty o małym współczynniku filtracji, lub obciążenie przykładane jest bardzo szybko w stosunku do czasu potrzebnego na rozproszenie nadwyżki ciśnienia wody w porach gruntu.

Analiza stateczności w warunkach bez odpływu może być prowadzona dla naprężeń: całkowitych, gdy nieznany jest rozkład ciśnienia wody w porach gruntu, a jego wy-

trzymałość na ścinanie wynika z wartości wytrzymałości na ścinanie bez odpływu

 $\tau = c_u$  (8)

efektywnych, gdy znany jest rozkład ciśnienia wody w porach gruntu i należy stosować parametry efektywne (7). –

### **Analiza w warunkach pośrednich (konsolidacja) – stateczność zależna od czasu (***t***0;** *t***∞)**

W przypadkach pośrednich, gdy trudno przewidzieć najbardziej niekorzystny wariant odpływu, zazwyczaj zalecane jest przeprowadzenie obu typów analiz. W takich przypadkach zastosowanie MES pozwala na obliczenie zmiany ciśnienia wody w porach gruntu w wyniku procesu konsolidacji. Ma ona istotne znaczenie dla obciążenia nasypami gruntów słabonośnych oraz odciążenia gruntów spoistych na skutek wykonania wykopu. Działania te prowadzą do zmiany ciśnienia wody w porach gruntu, wpływając na warunki stateczności. Analogiczna sytuacja zachodzi w przypadku analizy stateczności, gdy w gruncie występuje filtracja nieustalona. Analiza tego typu prowadzona jest dla naprężeń efektywnych.

Na rysunku 3 przedstawiono przykład zmiany współczynnika stateczności w czasie w zależności od warunków odpływu oraz przyrostu obciążenia (rys. 3a) lub odciążenia (rys. 3b). Analizę wykonano na podstawie parametrów efektywnych. Rozpatrzono następujące warianty modelowania:

- 1 realizacja w 4 fazach obciążenia (bez odpływu) lub odciążenia, po których następuje proces konsolidacji odpowiadający czasowi realizacji danej fazy, a następnie aż do osiągnięcia stanu równowagi ciśnienia wody w porach gruntu i stateczności długotrwałej,
- 2 realizacja całego nasypu (wykopu) w warunkach bez odpływu, następnie z konsolidacją, aż do osiągnięcia stanu równowagi ciśnienia wody w porach gruntu,
- 3 realizacja całego nasypu (wykopu) w warunkach pełnego odpływu,
- 4 realizacja całego nasypu (wykopu) w procesie konsolidacji z liniowym przyrostem obciążenia (odciążenia) w czasie odpowiadającym realizacji całego nasypu (wykopu), następnie z konsolidacją, aż do osiągnięcia stanu równowagi ciśnienia wody w porach.

Na podstawie uzyskanych wyników można stwierdzić, że najniekorzystniejszym przypadkiem dla nasypów na słabym podłożu jest stateczność krótkotrwała w warunkach bez odpływu. Istotne znaczenie ma stosunek czasu przyrostu obciążenia do czasu

–

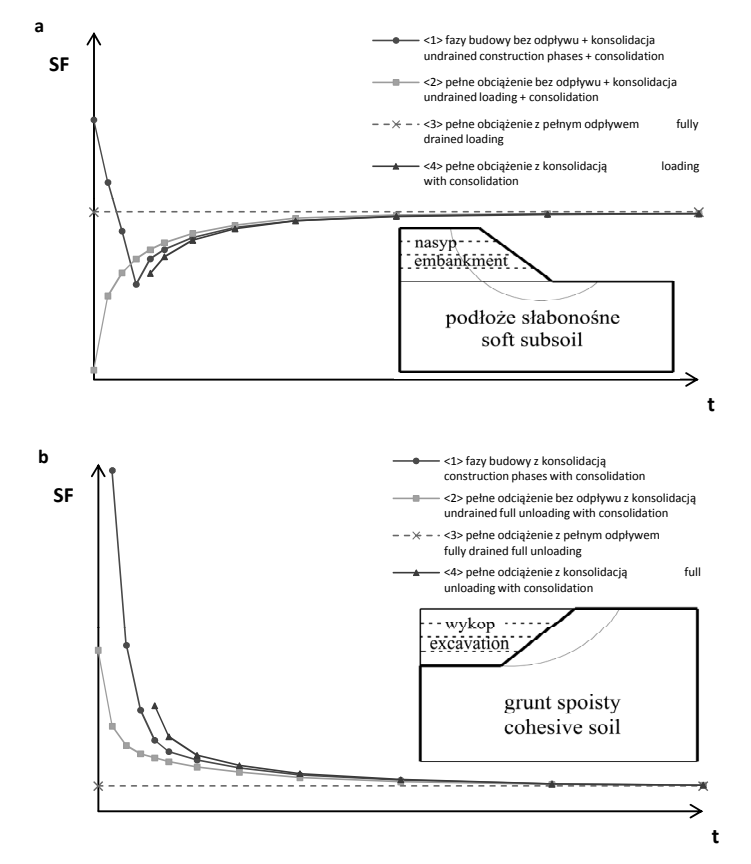

- Rys. 3. Zmiana współczynnika stateczności w czasie w zależności od przyjętych warunków odpływu i obciążenia (objaśnienia w tekście): a – nasyp na słabym podłożu, b – wykop w gruntach spoistych
- Fig. 3. Change of safety factor in time depending on adopted drainage and loading conditions (explanation in the text):  $a$  – embankment on soft soil,  $b$  – excavation in cohesive soils

potrzebnego na powrót ciśnienia porowego wody do stanu równowagi. W wyniku konsolidacji osiągnięty zostaje stan długotrwały, odpowiadający stateczności w warunkach pełnego odpływu.

W przypadku stosowania parametrów całkowitych (*su*) możliwa jest analiza stateczności krótkotrwałej.

# **WSPÓŁCZYNNIKI CZĘŚCIOWE W MES**

Uwzględnienie współczynników częściowych do oddziaływań stałych i zmiennych w obliczeniach metodą elementów skończonych należy zrealizować poprzez zwiększenie wartości obciążenia o właściwy współczynnik.

Problematyka związana z zastosowaniem współczynników częściowych w podejściu obliczeniowym DA3 występuje w przypadku wartości parametrów geotechnicznych. Istnieją dwie metody (rys. 4) pozwalające na uwzględnienie tych współczynników [Frank i in. 2004, Potts i Zdravkovic 2011, Schweiger 2013]. Pierwsza polega na zastosowaniu wartości obliczeniowych parametrów geotechnicznych na początku analizy, jako wartości wejściowych dla programu. W drugiej metodzie obliczenia wykonywane są najpierw dla wartości charakterystycznych, a następnie są one redukowane do wartości obliczeniowych.

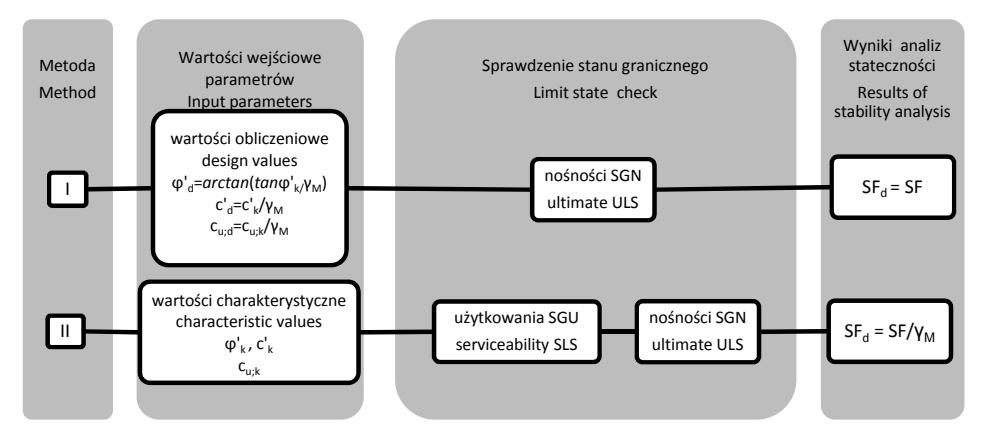

Rys. 4. Stosowanie współczynników częściowych dla parametrów geotechnicznych w MES – podejście obliczeniowe DA3

Fig. 4. Use of partial material factors for geotechnical parameters in FEM – Design Approach 3

W przypadku metody elementów skończonych zachodzi konieczność uwzględnienia większej liczby parametrów niż w metodach równowagi granicznej. Zaleca się, aby dla parametrów niezwiązanych z wytrzymałością gruntu na ścinanie przyjmować wartości charakterystyczne. Jednym z takich parametrów jest parcie spoczynkowe gruntu  $(K_0)$  wykorzystywane w celu wyznaczenia stanu naprężeń pierwotnych. W przypadku gruntów normalnie skonsolidowanych do jego określenia można wykorzystać formułę Jaky'ego:

$$
K_0^{NC} = 1 - \sin \varphi' \tag{9}
$$

W niektórych programach (np. Plaxis) jest ona stosowana jako domyślna do wyznaczenia parcia spoczynkowego. W przypadku zastosowania obliczeniowej wartości kąta tarcia wewnętrznego zostanie ona wyznaczona na podstawie jego wartości.

#### **Metoda I – wejściowe wartości obliczeniowe parametrów**

Należy wprowadzić obliczeniowe wartości parametrów geotechnicznych (rys. 4) już na początku analizy oraz w jej trakcie uwzględnić obliczeniowe wartości oddziaływań. Pozwala to na bezpośrednie sprawdzenie stanu granicznego nośności ze względu na stateczność ogólną. Przeprowadzenie redukcji wytrzymałości na ścinanie (redukcja *c*-*φ*) pozwala określić zapas bezpieczeństwa ponad poziom niezawodności, wynikający z zaleceń Eurokodu 7.

W trakcie procedury sprawdzania stateczności redukcji o współczynnik *SF* podlegają wartości obliczeniowe parametrów geotechnicznych:

$$
c^{\prime}_{SF} = \frac{c^{\prime}_{d}}{SF} \tag{10}
$$

$$
\tan \varphi'_{SF} = \frac{\tan \varphi'_{d}}{SF} \tag{11}
$$

Wartość współczynnika stateczności (*SF<sub>d</sub>*) określonego dla parametrów obliczeniowych należy przyjąć jako:

 $SF_d = SF$  (12)

#### **Metoda II – redukcja parametrów do wartości obliczeniowych**

Na początku analizy należy wprowadzić charakterystyczne wartości parametrów geotechnicznych (rys. 4) oraz oddziaływań. Dla oddziaływań i parametrów odpowiadającym ich wartością charakterystycznym należy przeprowadzić obliczenia w istotnych fazach oraz przeprowadzić sprawdzenie stanów granicznych użytkowania ze względu na dopuszczalne przemieszczenia. W celu sprawdzenia stanu granicznego nośności należy zwiększyć wartości oddziaływań do poziomu wartości obliczeniowych oraz zastosować procedurę redukcji *c-φ*.

W trakcie procedury sprawdzania stateczności redukcji o współczynnik *SF* podlegają wartości charakterystyczne parametrów geotechnicznych:

$$
c'_{SF} = \frac{c'_{k}}{SF} \tag{13}
$$

$$
\tan \varphi'_{SF} = \frac{\tan \varphi'}{SF} \tag{14}
$$

Wartość współczynnika stateczności (SFd) określonego dla parametrów obliczeniowych należy przyjąć jako:

$$
SF_d = \frac{SF}{\gamma_m} \tag{15}
$$

Przeprowadzono analizę porównawczą z zastosowaniem obu metod (tab. 3) dla prostego modelowego przypadku nasypu posadowionego na konsolidującym podłożu (rys. 3a). Przyjęto występowanie wyłącznie oddziaływań stałych. Rezultaty otrzymane w wyniku analizy tego przypadku wykazały występowanie tylko nieznacznych różnic.

| Wyszczególnienie<br>Specification          |                 | Metoda – Method       |                    |                       |                    |                                         |                    |
|--------------------------------------------|-----------------|-----------------------|--------------------|-----------------------|--------------------|-----------------------------------------|--------------------|
|                                            |                 | I                     |                    |                       |                    | $\mathbf{I}$                            |                    |
| Parametry wejściowe – imput<br>parameters  |                 | Obliczeniowe / Design |                    |                       |                    | Charakterystyczne<br>$-$ Characteristic |                    |
| Warstwa<br>Stratum                         |                 | NB<br>emban-<br>kment | podłoże<br>subsoil | NB<br>emban-<br>kment | podłoże<br>subsoil | NB<br>emban-<br>kment                   | podłoże<br>subsoil |
| $c^{\prime}$                               | [kPa]           | 8                     | 0,8                | 8                     | 0,8                | 10                                      |                    |
| $\varphi$ '                                | [°]             | 14,6                  | 33,9               | 14,6                  | 33,9               | 18                                      | 40                 |
| $K_0NC$                                    |                 | 0.75                  | 0,44               | 0.69                  | 0.36               | 0.69                                    | 0,36               |
| Z pełnym odpływem                          | SF              | 1,233                 |                    | 1,234                 |                    | 1,540                                   |                    |
| Fully drained                              | $SF_d$          |                       |                    |                       |                    | 1,232                                   |                    |
| Z częściowa konso-                         | SF              | 1,148                 |                    | 1,144                 |                    | 1,442                                   |                    |
| lidacja<br>With partial consoli-<br>dation | SF <sub>d</sub> |                       |                    |                       |                    | 1,154                                   |                    |

Tabela 3. Porównanie przykładowych wyników analizy stateczności uzyskanych obiema metodami Table 3. Comparison of exemplary results of stability analysis obtained from both methods

#### **PODSUMOWANIE**

Po wprowadzeniu współczynników częściowych w analizie stateczności według Eurokodu 7 wymagane poziomy niezawodności różnych konstrukcji geotechnicznych i skarp będą się różniły. Różnice te wynikają z rodzaju naprężeń, dla jakich prowadzona jest analiza (efektywne lub całkowite), oraz z udziału oddziaływań. W przypadku braku oddziaływań zmiennych dla analizy z użyciem parametrów efektywnych wymagany poziom niezawodności (odpowiadający *F* = 1,25) będzie bliski małemu prawdopodobieństwu utraty stateczności (*F* = 1,30) [Wysokiński 2006]. Wraz ze wzrostem udziału oddziaływań zmiennych względem oddziaływań stałych zwiększeniu ulegnie wymagany poziom niezawodności, lecz nie więcej niż do  $F = \gamma_Q \cdot \gamma_M = 1,30 \cdot 1,25 = 1,625$ .

Współczynniki częściowe do parametrów geotechnicznych dla trzeciego podejścia obliczeniowego według Eurokodu 7 można uwzględnić w MES, stosując opisane w artykule dwie metody. Zastosowanie metody II, w przeciwieństwie do metody I, pozwala na analizę stanu granicznego nośności poprzedzoną analizą stanu granicznego użytkowania. Obliczenia MES są szczególnie zasadne w przypadku zastosowania elementów konstrukcyjnych w celu poprawy stateczności. Jednak ze względu na złożoność MES dalszych analiz wymaga wpływ wybranej metody wprowadzenia do obliczeń współczynników częściowych na różnice w rezultatach dotyczących sił przekrojowych elementów wzmocnienia [Schweiger 2013]. W prostych przypadkach różnice wynikające z zastosowanej metody są nieznaczne. Dla sprawdzenia stateczności istotne znaczenie ma właściwe uwzględnienie warunków drenażu, gdy rozpatrywana jest stateczność krótkotrwała lub długotrwała. MES pozwala na uwzględnienie warunków pośrednich, będących wynikiem konsolidacji.

## **PIŚMIENNICTWO**

- Frank R., Bauduin C., Driscoll R., Kavvadas M., Krebs Ovesen N., Orr T., Schuppener B., 2004. Designers' Guide to EN 1997-1, Eurocode 7: Geotechnical design – General rules. Thomas Telford, London.
- Ladd C.C., 1991. Stability evaluation during staged construction. J. Geotech. Eng. Div., ASCE, 117, GT4, 540–615.
- PKP PLK, 2012. Obliczenia stateczności skarp według PN-EN 1997-1. Część I: Założenia normatywne sprawdzania nasypów kolejowych. Projekt ILK z dn. 06-03-2012, Warszawa.
- PN-EN 1997-1:2008 Eurokod 7. Projektowanie geotechniczne. Część 1: Zasady ogólne.
- PN-EN 1997-1: 2008/Ap2: 2010 Eurokod 7. Projektowanie geotechniczne. Część 1: Zasady ogólne. Załącznik krajowy.
- Potts D.M., Zdravkovic L., 2012. Accounting for partial material factors in numerical analysis. Géotechnique 62, 12, 1053–1065.
- Schweiger H.F., 2013. Comparison of EC7 design approaches for numerical analysis of deep excavation, Eurocode 7 and New Design Challenges, University College London.

Truty A., Zimmermann Th., Podleś K., Obrzud R., 2012. ZSOIL.PC 2012 User Manual. Theory. Wysokiński L., 2006. Ocena stateczności skarp i zboczy. Instrukcja ITB nr 424/2006, Warszawa.

## **APPLICATION OF PARTIAL FACTORS FOR GEOTECHNICAL PARAMETERS IN THE STABILITY ANALYSIS ACCORDING TO EUROCODE 7 USING FINITE ELEMENT METHOD**

**Abstract.** Eurocode 7 recommendations for ultimate limit state design allows for the use of advanced numerical methods such as Finite Element Method. It allows for comprehensive analysis of soil behavior and soil-structure interaction. The paper presents issues related to the use of partial factors for geotechnical parameters in the stability analysis using Finite Element Method. According to the Polish National Annex to Eurocode 7, values not equal to one are necessary only in case of the third design approach. It was introduced as obligatory in case of stability analysis, for which the concept of partial factors is relatively new compared to the previous practice of using overall factor of safety.

**Key words:** Eurocode 7, FEM, stability, partial factors

Zaakceptowano do druku – Accepted for print: 22.07.2013